france.tvpublicité

# Sommaire

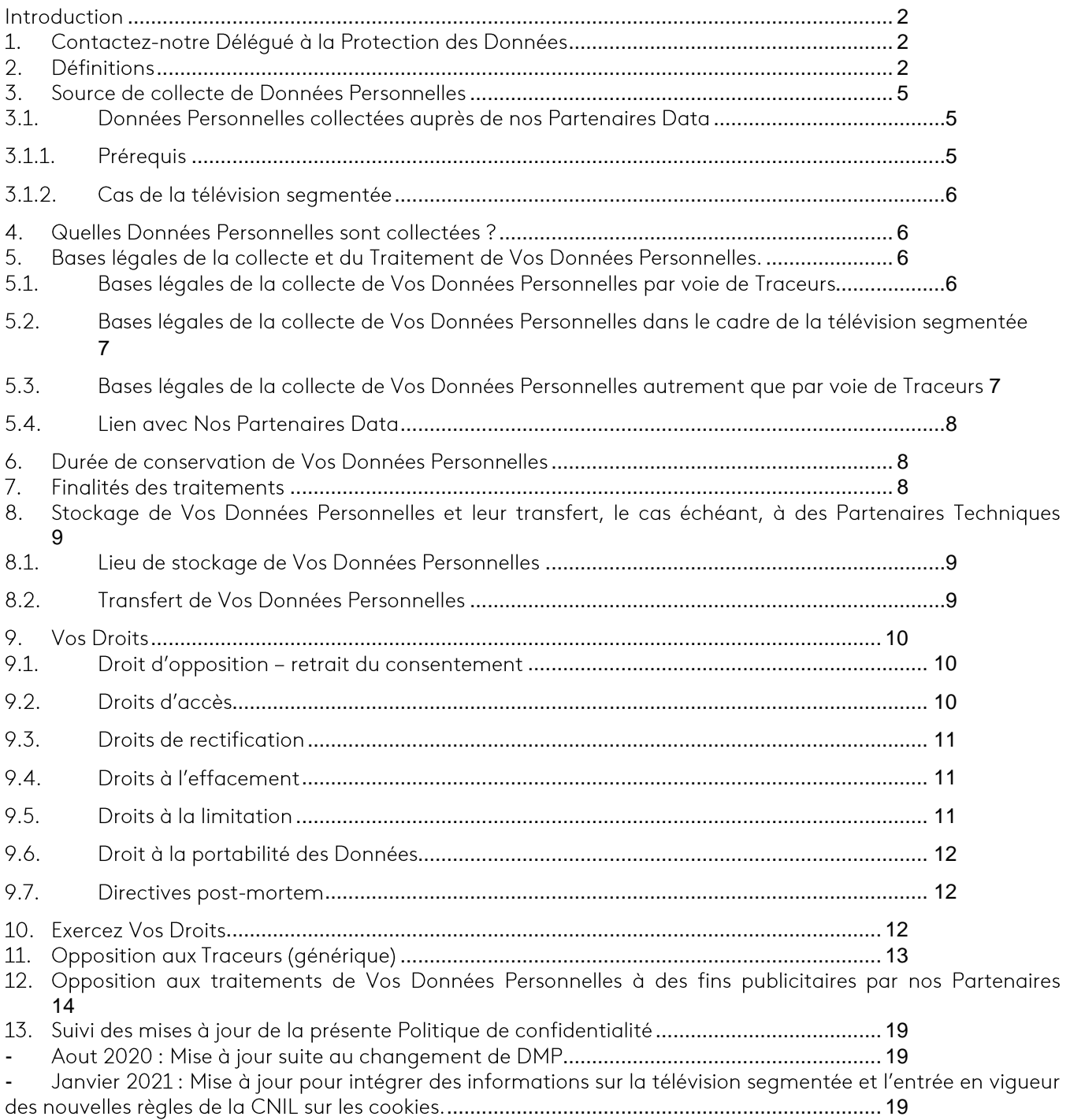

 $\mathbb{L}$ Octobre 2022 : Mise à jour pour préciser l'absence de publicité ciblée sur différents segments et précision de certaines informations (en particulier sur la télévision segmentée et sur les procédures d'opposition). 19

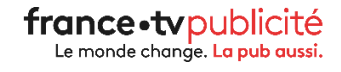

#### <span id="page-2-0"></span>Introduction

Notre société France Télévisions Publicité (ci-après « Nous ») est une régie publicitaire dont l'activité est de commercialiser à des Annonceurs des espaces publicitaires sur des Supports édités par des tiers.

Pour ce faire, Nous nous rapprochons d'Annonceurs afin de leur proposer de diffuser leur publicité, soit en fonction du contexte du Support concerné (par exemple, un site Internet de sport peut avoir une rubrique football, une rubrique golf, etc.), soit en fonction d'un Segment auquel Vous êtes associé.

Dans cette dernière hypothèse, Nous essayons de Vous adresser de la publicité en fonction de Vos préférences lesquelles sont déterminées à l'aide de Vos Données Personnelles et le cas échéant, de leur combinaison. Vos Données Personnelles sont collectées dans les conditions détaillées au paragraphe 3 de la présente Politique de confidentialité.

France Télévisions Publicité est la régie publicitaire de plusieurs Éditeurs, en ce compris France Télévisions. Ces Éditeurs nous désignent à cet égard nommément dans leur politique de confidentialité.

Vous avez le droit de Vous opposer à tout moment au traitement de Vos Données Personnelles à des fins de publicité.

Pour ce faire, Nous Vous détaillons la marche à suivre *ici.* 

#### <span id="page-2-1"></span>1. Contactez-notre Déléqué à la Protection des Données

Les coordonnées de Notre Délégué à la Protection des Données sont les suivantes :

#### France Télévisions Publicité

Cabinet Ydès Avocats - Déléqué à la protection des données delequeprotectiondonnees@francetvpub.fr

N'hésitez pas à le contacter pour toute question à laquelle la présente Politique de confidentialité ne répondrait pas.

#### <span id="page-2-2"></span>2. Définitions

Pour les besoins de la présente Politique de confidentialité, Nous utiliserons les définitions ci-après :

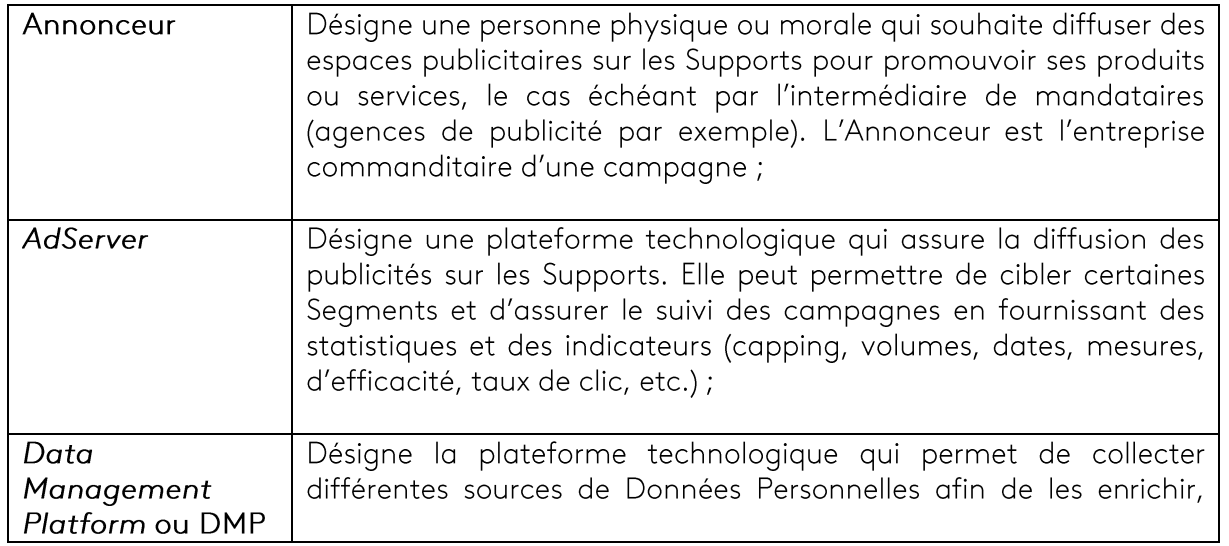

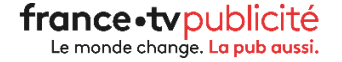

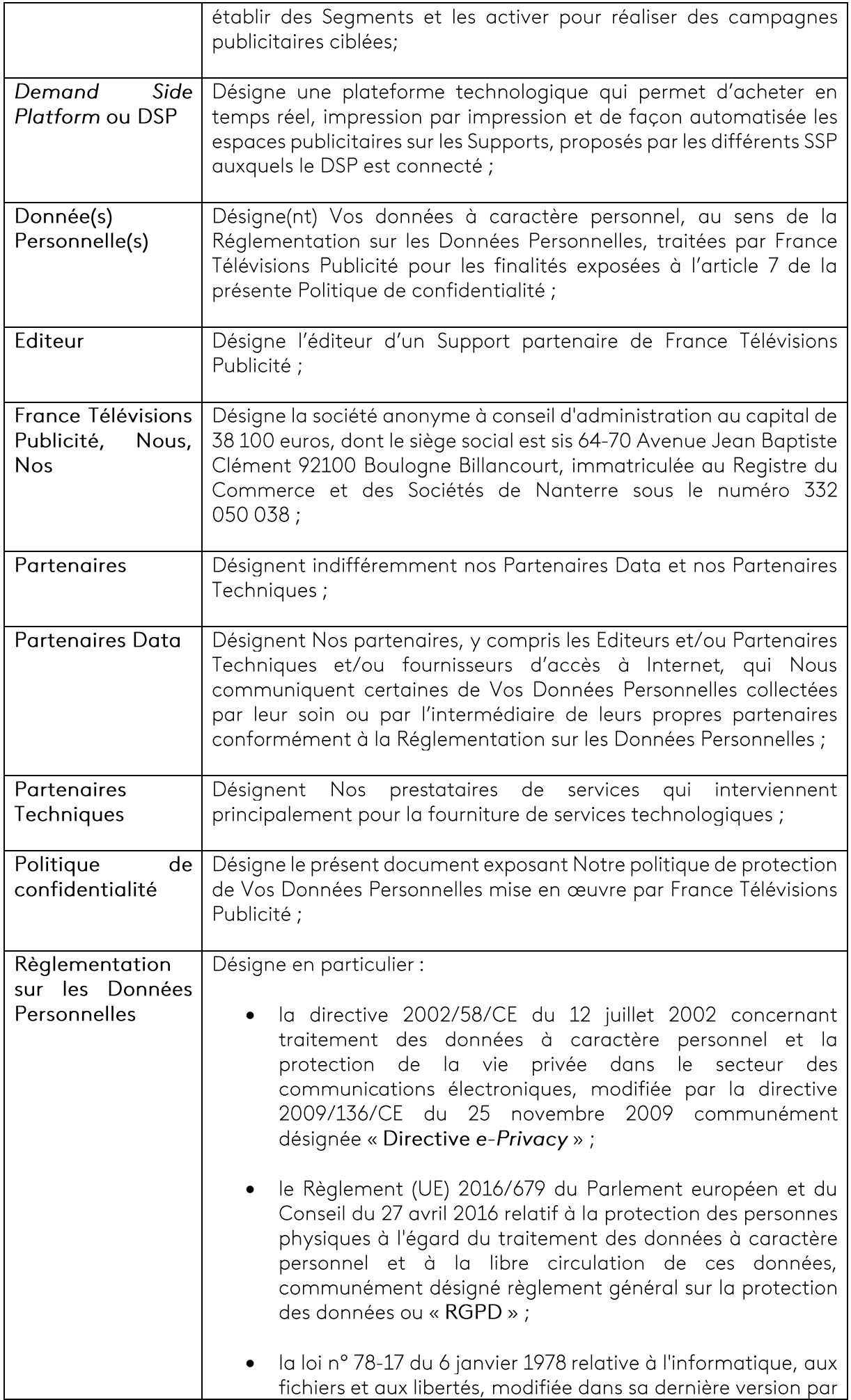

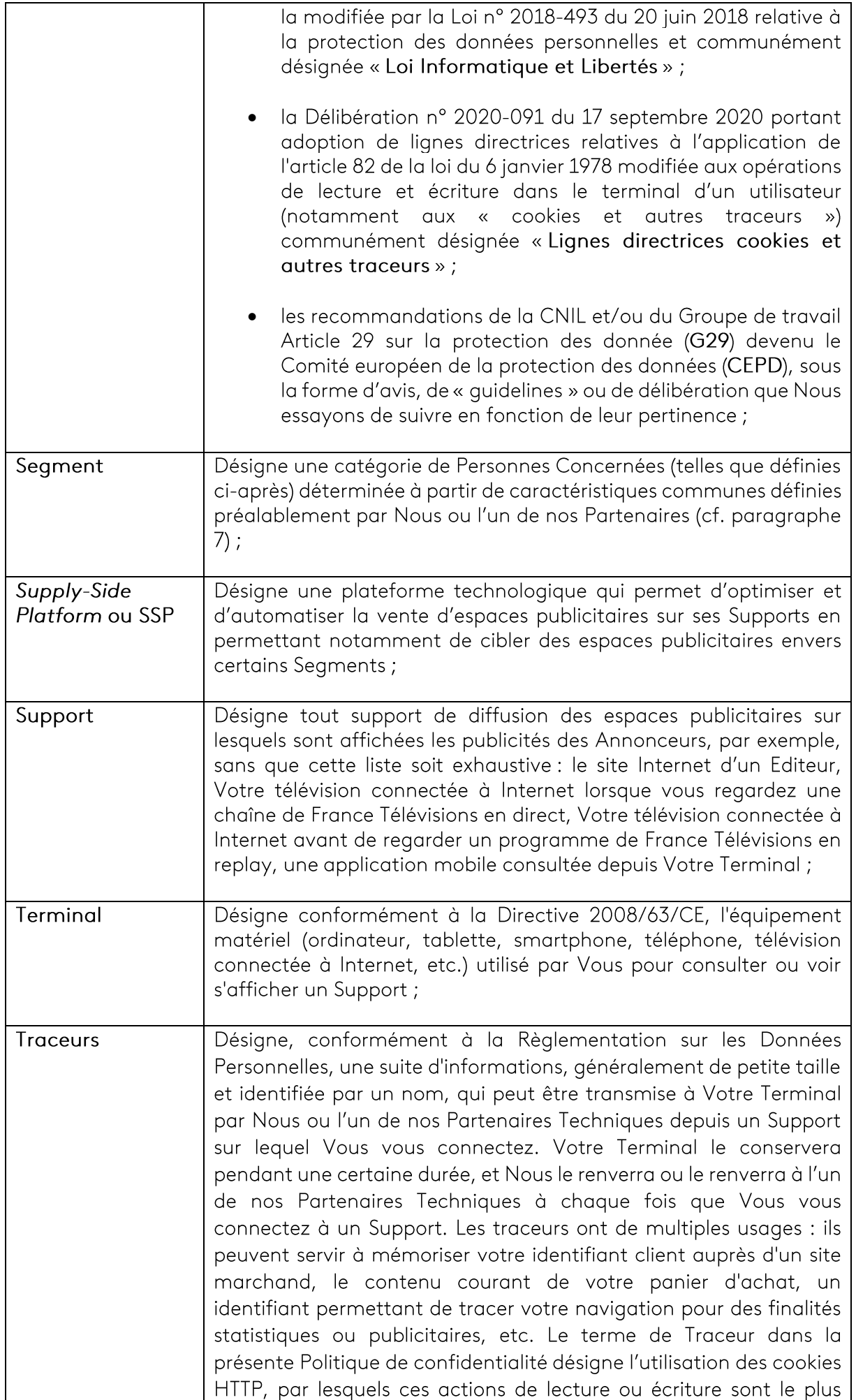

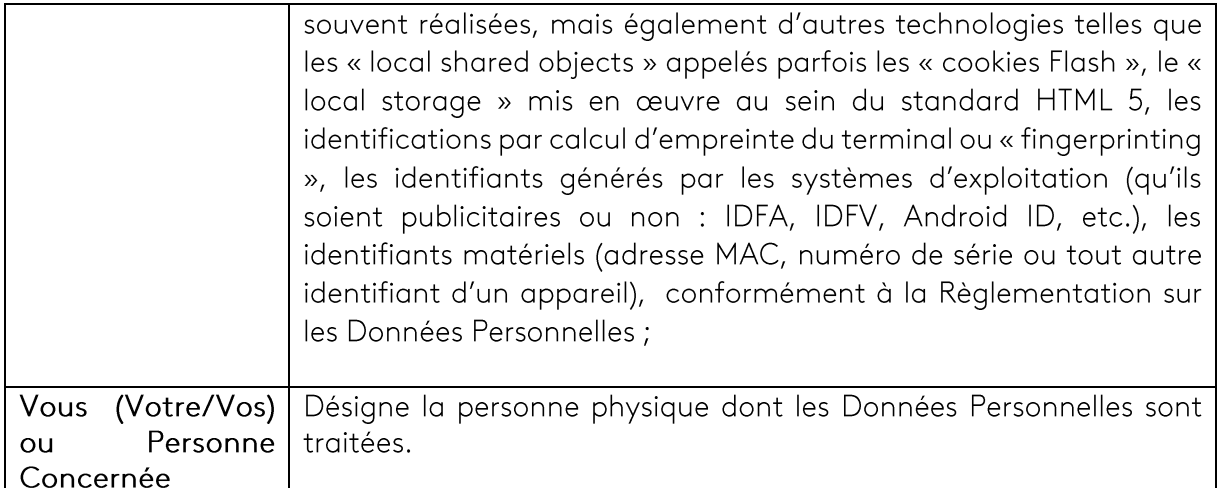

Les Données Personnelles Vous concernant ne sont pas directement identifiantes. Nous ne collectons, ni Votre nom, ni Votre prénom, ni même Votre adresse postale, pas plus que Vos identifiants matériels (UDID ou MAC).

Nous ne collectons pas de Données Personnelles sensibles au sens de la Réglementation sur les Données Personnelles telles que des Données Personnelles qui révèlent l'origine raciale ou ethnique, les opinions politiques, les convictions religieuses ou philosophiques ou l'appartenance syndicale, ou concernant la santé ou la vie sexuelle ou l'orientation sexuelle de la Personne Concernée.

Le lien avec Vos Données Personnelles est uniquement un ou plusieurs identifiants uniques qui peuvent être: une adresse IP pseudonymisée, le numéro d'un Traceur sur l'un de Vos Terminaux, l'identifiant publicitaire de Votre Terminal.

# <span id="page-5-0"></span>3. Source de collecte de Données Personnelles

Nous collectons des Données Personnelles Vous concernant par l'intermédiaire de Nos Partenaires Data (voir paragraphe 3.1) et à l'aide des Traceurs que nous déposons sur votre Terminal depuis certains Supports d'Éditeurs compatibles.

#### <span id="page-5-1"></span>3.1. Données Personnelles collectées auprès de nos Partenaires Data

#### 3.1.1. Prérequis

<span id="page-5-2"></span>Nos Partenaires Data nous communiquent des Données Personnelles Vous Concernant, sous réserve que celles-ci aient été recueillies conformément à la Réglementation sur les Données Personnelles (en particulier en ce qui concerne la collecte de Votre consentement lorsque celui-ci est requis).

En effet, Nous refusons d'acquérir des Données Personnelles (i) qui ne seraient pas collectées et traitées de manière licite, loyale et transparente à Votre égard (ii) collectées pour des finalités nondéterminées, non-explicites et/ou non-légitimes en particulier en ce qui concerne leur finalité publicitaire ou encore (iii) qui ne seraient pas adéquates, pertinentes et limitées à ce qui est nécessaire au regard de la finalité publicitaire pour lesquelles elles sont destinées à être traitées.

Les Données Personnelles communiquées par Nos Partenaires sont de trois types à savoir, i) celles que Vous déclarez sur un formulaire sur l'un des Supports de ces Partenaires ou liées à Votre interaction avec ce Partenaire via nos Traceurs ou ceux de nos Partenaires Techniques (achats, réclamations,

demandes, navigation sur le Support, télévision segmentée, consultation de programmes des chaines de France Télévisions en replay etc.), ii) celles que les Partenaires collectent et que vous leur déclarez spontanément ou depuis leur propres Traceurs iii) et celles que les Partenaires collectent depuis leurs propres partenaires, toujours dans le respect de la Réglementation sur les Données Personnelles.

#### 3.1.2. Cas de la télévision segmentée

<span id="page-6-0"></span>La pratique dit de la « télévision segmentée » consiste à diffuser des publicités différentes selon les Segments de téléspectateurs présents à cet instant sur le flux de la chaîne.

Si Vous avez donné Votre consentement préalable à Votre fournisseur d'accès à Internet et que celui-ci est notre Partenaire Data, alors celui-ci va collecter lors de la création de Votre compte puis au fil du temps en fonction de Votre consultation des chaines de France Télévisions des Données Personnelles vous concernant qu'il Nous communiquera (ou à l'un de Nos Partenaires Techniques) sous forme de Segments.

Si, pendant que Vous regardez l'une des chaines de France Télévisions, Nos algorithmes (qui ne traitent pas vos Données Personnelles directement identifiantes mais uniquement des identifiants techniques) ou ceux de Nos Partenaires Techniques établissent que du fait de votre Segment vous pourriez être intéressé spécifiquement par une publicité plus pertinente que celle destinée à être diffusée à l'ensemble des autres téléspectateurs, alors une substitution va s'opérer de manière totalement transparente pendant Votre consultation des chaines de France Télévisions afin de Vous faire bénéficier de cette publicité plus pertinente.

#### <span id="page-6-1"></span>4. Quelles Données Personnelles sont collectées ?

Les Données Personnelles que nous collectons sont les suivantes, selon le Support depuis lequel ces Données Personnelles ont été collectées :

- Votre tranche d'âge et Votre genre lorsque Vous les communiquez à un Éditeur Partenaire.
- Vos Données de localisation lorsque Vous l'indiquez à un Éditeur Partenaire.

Vos Données de localisation peuvent également être déterminées de façon plus précise (à quelques mètres près) depuis Votre adresse IP, collectée par le Partenaire Data ou par l'un des Traceurs ou encore depuis Votre Terminal sous réserve de votre consentement préalable.

- Vos Données de navigation sont collectées depuis les Traceurs ou depuis Nos Partenaires Data, elles comprennent notamment : les Supports consultés et plus précisément, les rubriques visitées, les vidéos vues, etc.
- Nos Partenaires Data peuvent également Nous communiquer des Segments en fonction de Votre navigation, votre consultation des chaines de France Télévisions, Vos intentions d'achats et/ou Vos préférences constatées sur des supports tiers.

#### <span id="page-6-2"></span>5. Bases légales de la collecte et du Traitement de Vos Données Personnelles.

#### <span id="page-6-3"></span>5.1. Bases légales de la collecte de Vos Données Personnelles par voie de Traceurs

Conformément à la Réglementation sur les Données Personnelles, en particulier la directive e-Privacy, la Loi Informatique et Libertés en ses articles 8-I-2°b et 82 et les Lignes directrices cookies et autres traceurs, Nous exigeons des de nos Partenaires Data que les Traceurs nécessitent un recueil de Votre Consentement et ne puissent être déposés ou lus sur Votre Terminal tant que Vous n'avez pas donné Votre consentement.

Plus précisément, lorsque Vous êtes en contact avec un Partenaire Data (par exemple depuis l'interface d'un Support), Vous êtes réqulièrement informé, et en tout état de cause lors de Votre première visite par l'apparition d'un bandeau Traceurs de :

- L'identité du ou des responsables de traitement ;  $(i)$
- $(ii)$ Des finalités précises des Traceurs utilisés sur le Support Numérique ;
- De Votre droit et faculté de Vous opposer, à tout moment, au placement de ces  $(iii)$ Traceurs sur Votre Terminal, à l'aide d'un bouton dédié après avoir cliqué sur un lien présent dans le bandeau Traceurs;

Conformément à la Réglementation sur les Données Personnelles, ce bandeau- Traceurs peut disparaitre dès que Vous communiquez votre consentement, c'est-à-dire par une action positive de Votre part sauf si Vous refusez le dépôt de Traceurs.

Nous exigeons des Partenaires Data que Vous soyez informés de manière simple et intelligible des solutions mises à Votre disposition pour accepter ou refuser les Traceurs, tant depuis le bandeau Traceurs que depuis la Politique de confidentialité du Partenaire Data concerné et que des solutions conviviales soient mises en œuvre pour Vous permettre de retirer votre consentement aussi facilement que Vous avez pu le donner.

De la même façon, Nous nous assurons que Vous soyez en mesure de le retirer à tout moment par un moyen simple, le cas échéant depuis la Politique de confidentialité du Partenaire Data concerné, Votre consentement.

Si Vous refusez un Traceur, Vous pouvez continuer à utiliser le Support. Ce refus ne Nous interdit cependant pas de Vous adresser de la publicité non-personnalisée.

Le délai de validité de Votre consentement au dépôt des Traceurs est porté à treize (13) mois au maximum. À l'expiration de ce délai, Votre consentement devra être à nouveau recueilli par l'Éditeur dans les formes rappelées ci-dessus.

Ces exigences sont équivalentes pour les Partenaires qui nous transmettraient certaines de Vos Données Personnelles qu'ils auraient collectées indépendamment par voie de Traceurs tiers.

#### <span id="page-7-0"></span>5.2. Bases légales de la collecte de Vos Données Personnelles dans le cadre de la télévision segmentée

Conformément à la Réglementation sur les Données Personnelles, en particulier le RGPD, nous exigeons de Nos Partenaires Data (en pratique Votre fournisseur d'accès à Internet) qu'ils ne collectent Vos Données Personnelles à des fins d'utilisation dans le cadre de la télévision segmentée que si Vous avez donné votre consentement dans les conditions mentionnées au 11) de l'article 4 et à l'article 7 du RGPD au Traitement de Vos Données Personnelles à des fins publicitaires.

#### <span id="page-7-1"></span>5.3. Bases légales de la collecte de Vos Données Personnelles autrement que par voie de **Traceurs**

Conformément à la Réglementation sur les Données Personnelles, en particulier le RGPD, nous exigeons de Nos Partenaires qu'ils ne collectent Vos Données Personnelles, lorsque ça n'est pas par voie de Traceurs, que si l'une des conditions suivantes existe :

• Vous avez donné votre consentement dans les conditions mentionnées au 11) de l'article 4 et à l'article 7 du RGPD au Traitement de Vos Données Personnelles à des fins publicitaires ; (Exemple : Vous avez coché une case du type « J'accepte de recevoir les offres des Partenaires  $de X x$ 

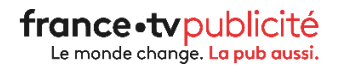

- le traitement à des fins publicitaires est nécessaire à l'exécution d'un contrat auquel Vous êtes partie ; (Exemple : Vous avez volontairement accepté de bénéficier d'un service gratuit en contrepartie de l'utilisation de Vos Données Personnelles à des fins publicitaires.)
- · la réalisation de l'intérêt légitime poursuivi par le responsable du traitement ou par le destinataire, sous réserve de ne pas méconnaître Votre intérêt ou Vos droits et libertés fondamentaux. (Exemple : Un traitement qui procèderait d'un intérêt économique et permettrait au responsable de traitement d'offrir un service gratuit et pertinent a ses utilisateurs, et ce, sans méconnaitre les intérêts de ses utilisateurs et sans porter atteinte à leur droit au respect de la vie privée.).

### <span id="page-8-0"></span>5.4. Lien avec Nos Partenaires Data

Nous ne sommes pas en lien direct avec Vous.

Les Traceurs ne sont pas déposés depuis des Supports que nous contrôlons, mais depuis les Supports exploités par Nos Partenaires Data qui sont les seuls à pouvoir s'assurer du recueil de Votre consentement.

De la même façon, les Données Personnelles que Vous renseignez sur un Support ou liée à votre utilisation de ce Support reviennent aux Partenaires Data éditant ce Support.

Dans ces conditions, et bien que Nous contrôlions régulièrement les Supports de Nos Partenaires, Nous ne pouvons que Vous inviter à Nous notifier tout Support qui ne serait pas conforme, selon Vous, à la Réglementation sur les Données Personnelles et ce, afin de Nous permettre de prendre les mesures adéquates.

Pour Nous contacter, Vous pouvez utiliser l'un des moyens prévus au paragraphe 10.

#### <span id="page-8-1"></span>6. Durée de conservation de Vos Données Personnelles

Nous conservons Vos Données Personnelles jusqu'à une durée maximum de treize (13) mois et votre géolocalisation plus précise que votre ville pendant une durée d'un (1) mois.

#### <span id="page-8-2"></span>7. Finalités des traitements

Nous traitons Vos Données Personnelles afin de permettre la diffusion des publicités, dites « ciblées », adaptées à l'un des Segments auquel Vous êtes rattaché.

Par exemple, si Vous êtes intéressé par le sport et n'appréciez pas la cuisine alors nous essayerons de Vous adresser prioritairement de la publicité relative au sport. De même, si Vous êtes un homme, Vous n'avez peut-être pas envie de recevoir de la publicité pour des articles de prêt-à-porter pour femme et réciproquement.

Ainsi, lorsque Nous recevons une demande d'un Annonceur pour adresser de la publicité dite « ciblée », Nous sélectionnons des Segments et si l'Annonceur est intéressé par ces derniers, alors nous leur adresserons de la publicité, laquelle sera visible lorsque les Personnes Concernées appartenant à ces Segments se rendent sur le Support de l'un de Nos Partenaires Data.

Vous noterez que nous ne communiquons pas Vos Données Personnelles aux Annonceurs mais leur indiquons uniquement les caractéristiques communes des Segments auxquels nous allons adresser leur publicité, par exemple « hommes », « femmes », « amateurs de sports », etc.

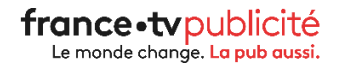

Nous Vous informons interdire aux Annonceurs de faire figurer sur leurs publicités sur les Supports des méthodes de traçage sans Votre autorisation préalable.

Dans ces conditions, et bien que nous procédions régulièrement à un contrôle des publicités des Annonceurs, nous ne pouvons que Vous inviter à Nous notifier toute publicité qui contreviendrait à l'interdiction précitée.

Par ailleurs, Nous nous interdisons de constituer des Segments (et donc de cibler de la publicité) en fonction de(s):

- Données concernant l'origine raciale ou ethnique ;
- Données concernant les opinions politiques, les convictions religieuses ou philosophiques ou l'appartenance syndicale ;
- Données de santé (et notamment les données génétiques, données biométriques) ;  $\sim$
- Données concernant la vie sexuelle ou l'orientation sexuelle ;
- Données concernant des mineurs ;
- Toute autre interdiction prévue par toute loi ou règlement applicable.

Pour Nous contacter, Vous pouvez utiliser l'un des moyens prévus au paragraphe 10.

Par ailleurs, lorsque Vous cliquez sur une publicité d'un Annonceur, celle-ci renvoie souvent vers un site Internet exploité par l'Annonceur ou l'un de ses partenaires, lesquels sont libres de déposer des Traceurs sur Votre Terminal conformément à la Réglementation et leur propre politique de confidentialité.

#### <span id="page-9-0"></span>8. Stockage de Vos Données Personnelles et leur transfert, le cas échéant, à des Partenaires Techniques

#### <span id="page-9-1"></span>8.1. Lieu de stockage de Vos Données Personnelles

Toutes les précautions utiles et toutes les mesures de sécurité tant matérielles, techniques qu'organisationnelles ont été prises pour stocker Vos Données Personnelles dans un environnement sécurisé, par l'intermédiaire de l'un de Nos Partenaire Technique (la DMP), et empêcher qu'elles soient déformées, endommagées ou que des tiers non autorisés y aient accès.

Les serveurs de la DMP stockant Vos Données Personnelles sont situés au sein de l'Union Européenne.

#### <span id="page-9-2"></span>8.2. Transfert de Vos Données Personnelles

Nous sommes amenés à transférer de manière sécurisée à Nos Partenaires Techniques certaines de Vos Données Personnelles qui leur sont nécessaires afin de faire apparaitre la publicité sur les Supports que Vous visitez ou afin de contrôler leur bon fonctionnement.

Nos Partenaires Techniques concernés traitent Vos Données Personnelles conformément à la Réglementation sur les Données Personnelles mais également conformément à leur propre Politique de confidentialité.

Si ces Partenaires Techniques stockent Vos Données Personnelles hors de l'Union-Européenne, alors Nous veillons à ce que le transfert de Données Personnelles soit conforme à la Réglementation sur les Données Personnelles, en particulier au Chapitre V du RGPD et qu'elle soit encadrée par une garantie spécifique (Clauses Contractuelles Types de la Commission Européenne, etc.).

Parmi les Prestataires Techniques concernés, Vos Données Personnelles peuvent être communiquées notamment à des AdServers, des SSP, des FAI et à Notre DMP.

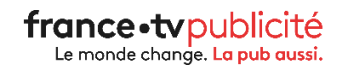

Conformément à leur Politique de confidentialité, les SSP peuvent communiquer certaines de Vos Données Personnelles aux DSP lorsqu'ils partagent les informations relatives à un Support sur lequel de la publicité doit être diffusé.

Vous pouvez à tout moment nous demander la liste de Nos Partenaires Techniques et Commerciaux en Vous adressant à notre Déléqué à la Protection des Données dont les coordonnées sont accessibles à l'article 1.

Enfin, nous pouvons communiquer Vos Données Personnelles pour répondre à une injonction d'une autorité judiciaire ou administrative compétente.

#### <span id="page-10-0"></span>9. Vos Droits

Conformément à la Règlementation sur les Données Personnelles, Vous disposez d'un droit d'accès, de rectification, d'effacement, de limitation du traitement, à la portabilité, d'opposition et de définir le sort de vos Données Personnelles après votre décès (ci-après Vos « Droits »).

#### <span id="page-10-1"></span>9.1. Droit d'opposition - retrait du consentement

Comme indiqué dans le préambule de la présente Politique de confidentialité, Vous avez le droit de Vous opposer à tout moment au traitement des Données Personnelles Vous concernant à des fins de publicité, y compris au profilage dans la mesure où il est lié à une telle publicité (publicité ciblée).

Par soucis d'efficacité, il est recommandé de s'adresser directement aux Partenaires Data pour s'opposer et/ou retirer Votre consentement à un traitement, en particulier lié à de la publicité ciblée.

En effet, ce sont ces Partenaires Data qui sont en relation directe avec Vous et qui, le cas échéant, ont collecté Votre consentement.

Nous Vous communiquons la liste de nos Partenaires Data et si possible un lien vers leur politique de confidentialité à l'article 12 ci-après.

Toutefois, si ces procédures ne Vous ont pas satisfaites, afin d'exercer Vos Droits Spécifiques Vous pouvez Nous adresser Votre demande dans les conditions de l'article 10.

#### <span id="page-10-2"></span>9.2. Droits d'accès

Vous avez la faculté d'obtenir de Nous la confirmation que les Données Personnelles Vous concernant sont ou ne sont pas traitées et, lorsqu'elles le sont, l'accès auxdites Données Personnelles ainsi que les informations suivantes :

- Les finalités du Traitement ;
- Les catégories de Données Personnelles ;
- Les destinataires ou catégories de destinataires auxquels les Données Personnelles ont été ou seront communiquées ;
- Lorsque cela est possible, la durée de conservation des Données Personnelles envisagée ou, lorsque ce n'est pas possible, les critères utilisés pour déterminer cette durée ;
- L'existence du droit de Nous demander la rectification ou l'effacement de Données Personnelles, ou une limitation du Traitement de Vos Données Personnelles, ou du droit de s'opposer à ce Traitement ;
- Le droit d'introduire une réclamation auprès de la CNIL ;
- Toute information disponible quant à la source de la collecte de Vos Données Personnelles ;

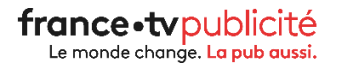

- L'existence d'une prise de décision automatisée, y compris un profilage, et, au moins en pareils cas, des informations utiles concernant la logique sous-jacente, ainsi que l'importance et les conséquences prévues de ce traitement pour Vous.

Lorsque les Données Personnelles sont transférées vers un pays tiers ou à une organisation internationale, Vous avez le droit d'être informé des garanties appropriées, en ce qui concerne ce transfert.

Suite à Votre demande, Nous Vous fournissons une copie des Données Personnelles faisant l'objet d'un traitement.

Nous pouvons exiger le paiement de frais raisonnables basés sur les coûts administratifs pour toute copie supplémentaire demandée.

Lorsque Vous présentez Votre demande par voie électronique, les informations sont en principe fournies sous une forme électronique d'usage courant.

Le droit d'obtenir une copie de Vos Données Personnelles ne doit pas porter pas atteinte aux droits et libertés d'autrui

## <span id="page-11-0"></span>9.3. Droits de rectification

Vous avez la possibilité d'obtenir de Nous, dans les meilleurs délais, la rectification des Données Personnelles Vous concernant qui sont inexactes. Vous avez également la possibilité d'obtenir que les Données Personnelles incomplètes soient complétées, y compris en fournissant une déclaration complémentaire.

# <span id="page-11-1"></span>9.4. Droits à l'effacement

Vous avez la possibilité d'obtenir de Nous l'effacement, dans les meilleurs délais, de Données Personnelles Vous concernant lorsque l'un des motifs suivants s'applique :

- Les Données Personnelles ne sont plus nécessaires au regard des finalités pour lesquelles elles ont été collectées ou traitées d'une autre manière par Nous;
- Vous retirez Votre consentement pour le traitement de Vos Données Personnelles et il n'existe pas d'autre fondement juridique au traitement ;
- Vous exercez Votre droit d'opposition dans les conditions rappelées ci-après et il n'existe pas de motif légitime impérieux pour le traitement ;
- Les Données Personnelles ont fait l'objet d'un traitement illicite ;
- Les Données Personnelles doivent être effacées pour respecter une obligation légale ;
- Les Données Personnelles été collectées auprès d'un enfant.  $\sim$

# <span id="page-11-2"></span>9.5. Droits à la limitation

Vous avez la possibilité d'obtenir de Nous la limitation du traitement de Vos Données Personnelles lorsque l'un des motifs suivants s'applique :

- Nous vérifions l'exactitude des Données Personnelles suite à Votre contestation de leur exactitude.
- le traitement est illicite et Vous vous opposez à l'effacement des Données Personnelles et exigez à la place la limitation de leur utilisation ;

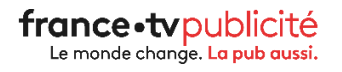

- Nous n'avons plus besoin des Données Personnelles aux fins du traitement mais celles-ci Vous sont encore nécessaires pour la constatation, l'exercice ou la défense de droits en justice ;
- Vous vous opposez au traitement dans les conditions rappelées ci-après et Nous vérifions de savoir si les motifs légitimes poursuivis prévalent sur les motifs que Vous avez allégués.

# <span id="page-12-0"></span>9.6. Droit à la portabilité des Données

Vous avez la possibilité de recevoir de Notre part les Données Personnelles Vous concernant, dans un format structuré, couramment utilisé et lisible par machine lorsque :

- Le Traitement des Données est fondé sur le consentement, ou sur un contrat et
- Le Traitement est effectué à l'aide de procédés automatisés.

Lorsque Vous exercez Votre droit à la portabilité Vous avez le droit d'obtenir que les Données Personnelles soient transmises directement par à un responsable de traitement que Vous désignerez lorsque cela est techniquement possible.

Le droit à la portabilité des Données Personnelles ne doit pas porter pas atteinte aux droits et libertés d'autrui.

#### <span id="page-12-1"></span>9.7. Directives post-mortem

Vous avez la possibilité de Nous communiquer des directives relatives à la conservation, à l'effacement et à la communication de Vos Données Personnelles après Votre décès, lesquelles directives peuvent être enregistrées également auprès « d'un tiers de confiance numérique certifié ». Ces directives, ou sorte de « testament numérique », peuvent désigner une personne chargée de leur exécution ; à défaut, Vos héritiers seront désignés.

En tout état de cause, Vous avez la possibilité de Nous indiquer, à tout moment, que Vous ne souhaitez pas, en cas de décès, que Vos Données Personnelles soient communiquées à un tiers.

#### <span id="page-12-2"></span>10. Exercez Vos Droits

Conformément à la présente Politique de Confidentialité, les Supports sur lesquels Vous Vous êtes rendus et sur depuis lesquels Vous avez accepté le dépôt et la lecture de Traceurs proposent des mécanismes simples pour Vous permettre de retirer votre consentement aussi facilement que Vous avez pu le donner.

Par ailleurs, Vous trouverez, au paragraphe 12, un lien vers les procédures de chacun de nos Partenaires Vous permettant de Vous opposer au traitement de vos Données Personnelles à des fins publicitaires.

Nous Vous invitons à prioriser l'utilisation de ces procédures si Vous souhaitez Vous opposer à un traitement de vos Données Personnelles à des fins publicitaires.

Toutefois, si ces procédures ne Vous ont pas satisfaites, afin d'exercer Vos Droits Spécifiques, et/ou le cas échéant, obtenir par voie orale la lecture de la présente Politique de confidentialité, Vous pouvez adresser Votre demande par courrier électronique ou courrier postal à Notre Déléqué à la Protection des Données dont les coordonnées sont les suivantes :

> France Télévisions Publicité Cabinet Ydès Avocats - Déléqué à la protection des données

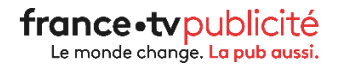

#### 64 Avenue Jean Baptiste Clément 92100 Boulogne Billancourt delequeprotectiondonnees@francetvpub.fr

Aux fins de de faire valoir Vos Droits Spécifiques, Nous Vous remercions de bien vouloir justifier de Votre identité, en mentionnant Vos nom, prénom, adresse de courrier électronique.

En particulier, comme nous ne collectons pas Vos Données Personnelles directement identifiantes lors de nos traitements publicitaires (voir paragraphe 2), nous sommes susceptibles de vous demander des informations complémentaires pour répondre à votre demande, par exemple l'un de vos identifiants techniques tels que : votre adresse IP, votre Device ID, un numéro de Traceur, votre identifiant de publicité et vous accompagnerons à cette fin.

Une réponse Vous sera adressée dans un délai d'un (1) mois maximum suivant la date de réception de Votre demande.

Au besoin, ce délai pourra être prolongé de deux (2) mois et ce, compte tenu de la complexité et/ou du nombre de demandes, ce dont nous ne manguerons pas de Vous avertir.

En cas de demande de suppression de Vos Données Personnelles /ou en cas d'exercice de Votre droit à solliciter l'effacement de Vos Données Personnelles, Nous pourrons toutefois les conserver sous forme d'archivage intermédiaire au sens de la Délibération n°2005-213 du 11 octobre 2005 de la CNIL, et ce pour la durée nécessaire à satisfaire à Nos obligations légales, comptables et fiscales.

Vous pouvez à tout moment, porter réclamation devant l'autorité de contrôle compétente (en France, la CNIL: www.cnil.fr)

# <span id="page-13-0"></span>11. Opposition aux Traceurs (générique)

Comme indiqué au paragraphe 5.1, Vous êtes informés, lors de Votre première visite sur un Support, que Vous avez la faculté de Vous opposer à l'enregistrement des Traceurs et ce, notamment en configurant Votre navigateur Internet pour ce faire ou en exerçant Vos choix depuis une page dédiée sur le Support par son Editeur. Vous pouvez, à tout moment, retourner sur cette page dédiée et donc modifier Votre consentement.

Pour rappel, pour configurer Votre navigateur et supprimer les Traceurs, Vous trouverez plus d'aide sur les pages dédiées de Votre navigateur (ci-après les navigateurs les plus courants) :

- Internet Explorer: https://support.microsoft.com/en-us/help/17442/windows-internetexplorer-delete-manage-cookies
- Microsoft Edge sous Windows 10: https://support.microsoft.com/fr-fr/windows/microsoftedge-donn%C3%A9es-de-navigation-et-confidentialit%C3%A9-bb8174ba-9d73-dcf2-9b4ac582b4e640dd
- Google Chrome : http://support.google.com/chrome/bin/answer.py?hl=fr&hlrm=en&answer=95647
- Safari: https://support.apple.com/kb/PH19214?locale=fr\_FR&viewlocale=fr\_FR
- Firefox: http://support.mozilla.org/fr/kb/Activer%20et%20désactiver%20les%20cookies
- Opéra: http://help.opera.com/Windows/10.20/fr/cookies.html

Vous pouvez également paramétrer Votre navigateur afin que celui-ci envoie un code indiquant aux Supports que Vous ne souhaitez de Traceurs publicitaire.

- Internet Explorer<sup>TM</sup> : http://windows.microsoft.com/fr-fr/internet-explorer/use-trackingprotection#ie=ie-11
- Safari<sup>™</sup>: http://support.apple.com/kb/PH11952  $\bullet$
- Chrome™: https://support.google.com/chrome/gnswer/114836
- Firefox<sup>™</sup>: https://support.mozilla.org/fr/kb/comment-activer-option-ne-pas-pister  $\bullet$
- Opéra<sup>™</sup>: http://help.opera.com/Windows/12.10/fr/notrack.html

#### <span id="page-14-0"></span>12. Opposition aux traitements de Vos Données Personnelles à des fins publicitaires par nos Partenaires

Vous trouverez, ci-après, un lien vers les procédures de chacun de Nos Partenaires Vous permettant de Vous opposer au traitement de Vos Données Personnelles à des fins publicitaires :

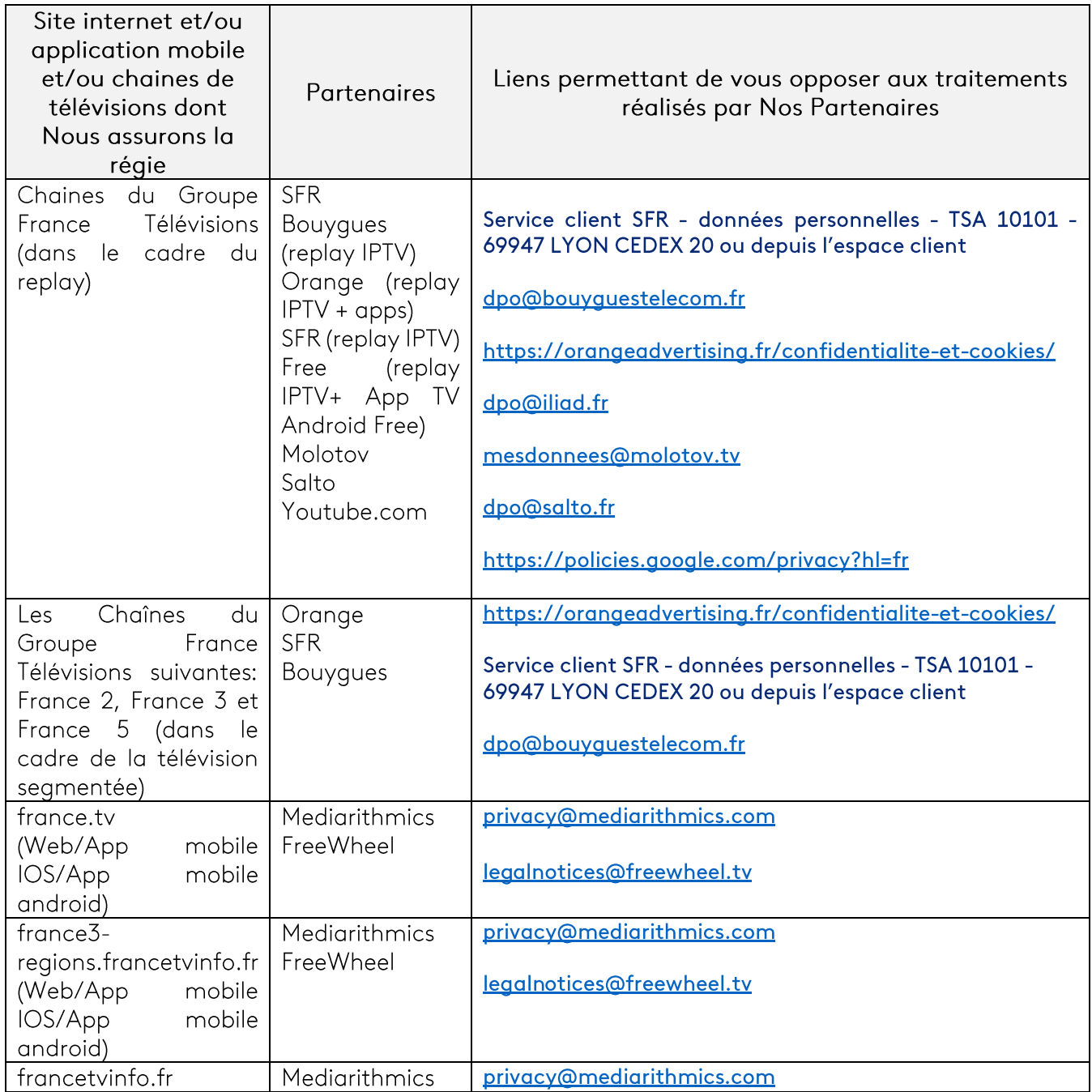

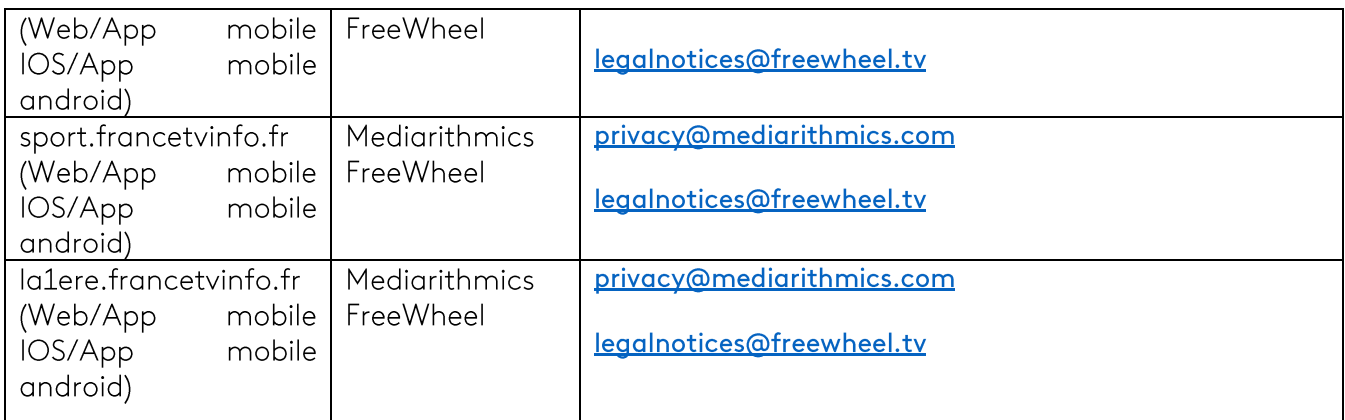

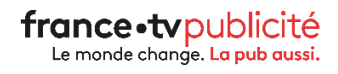

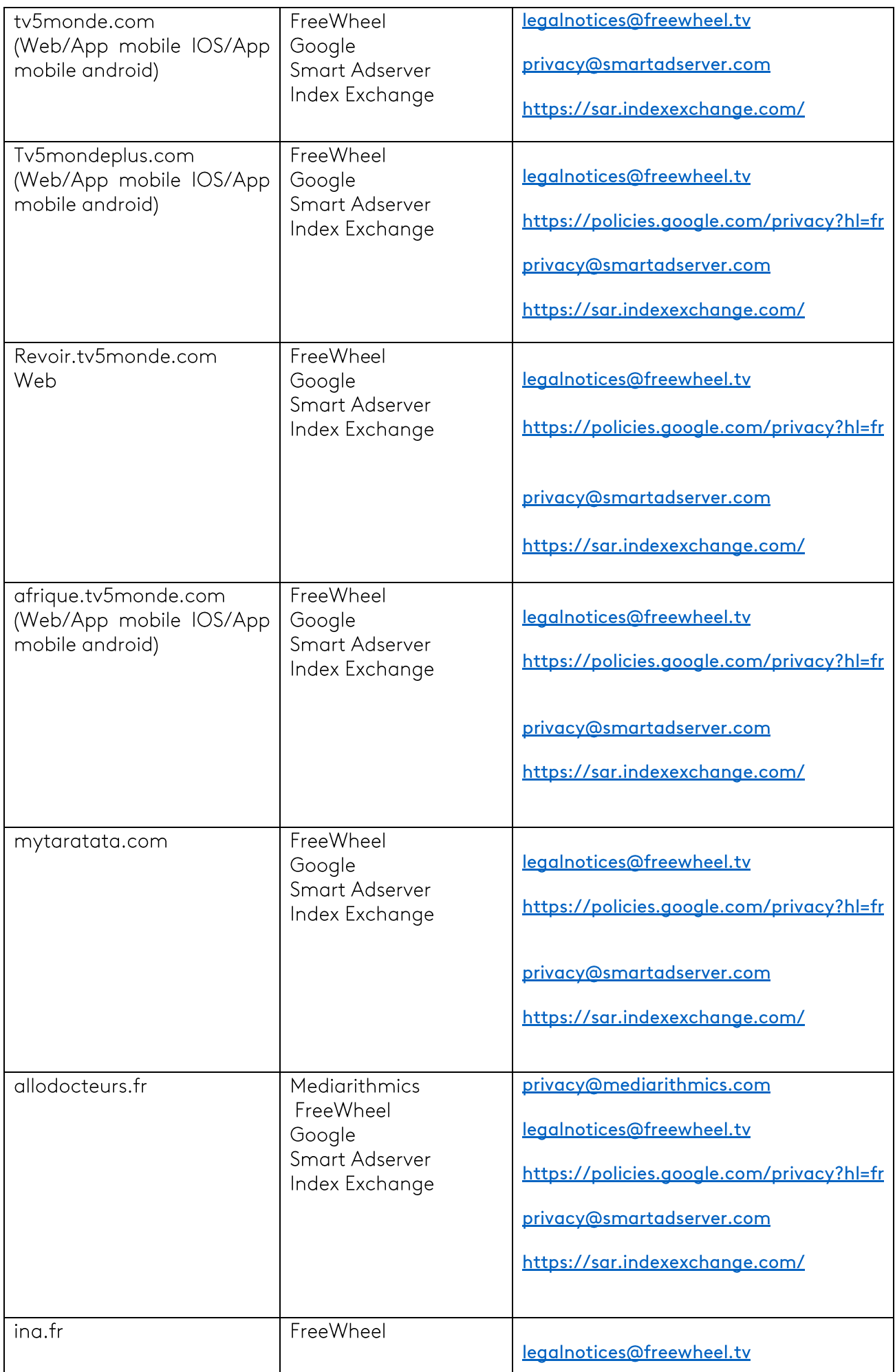

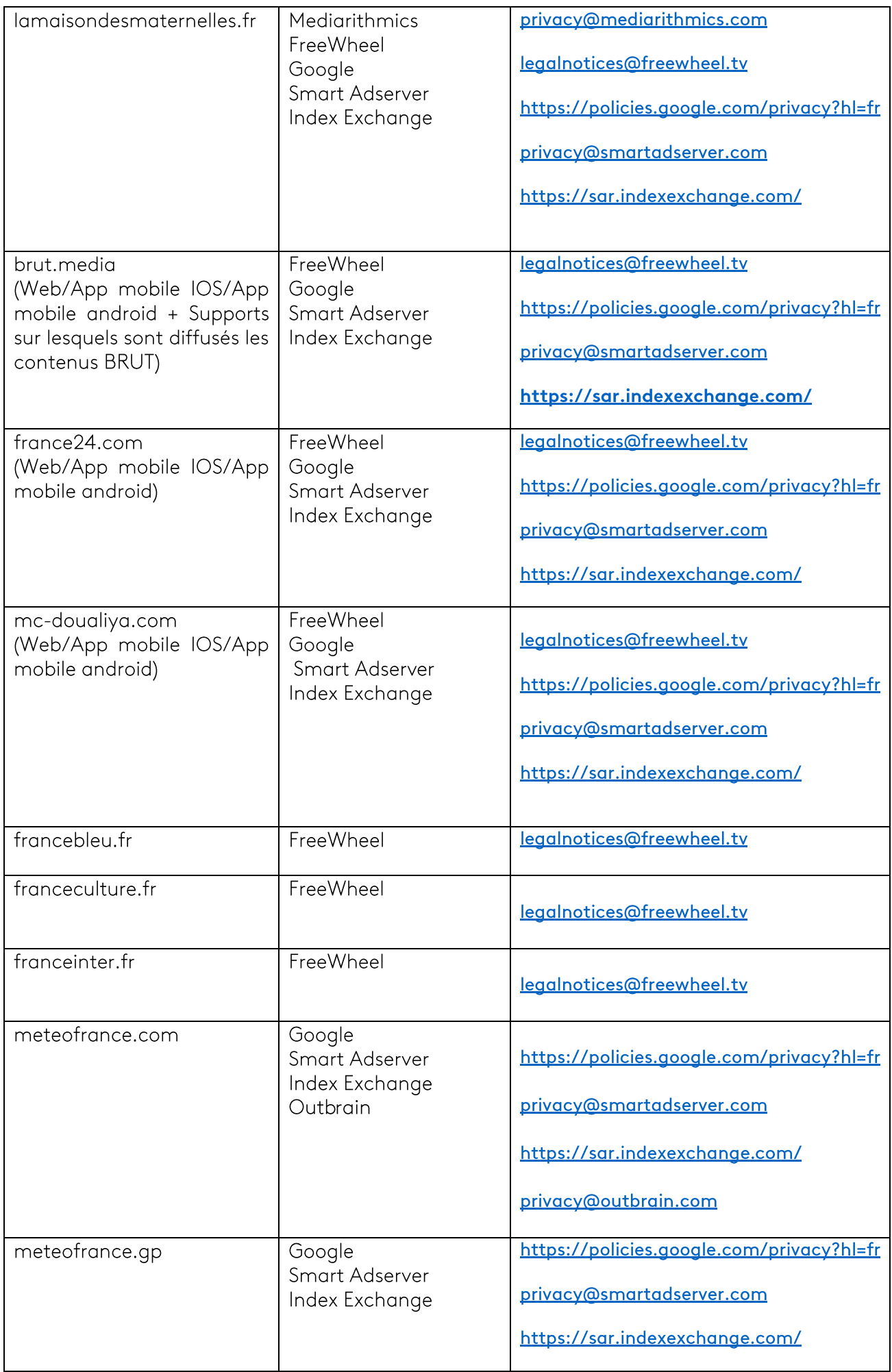

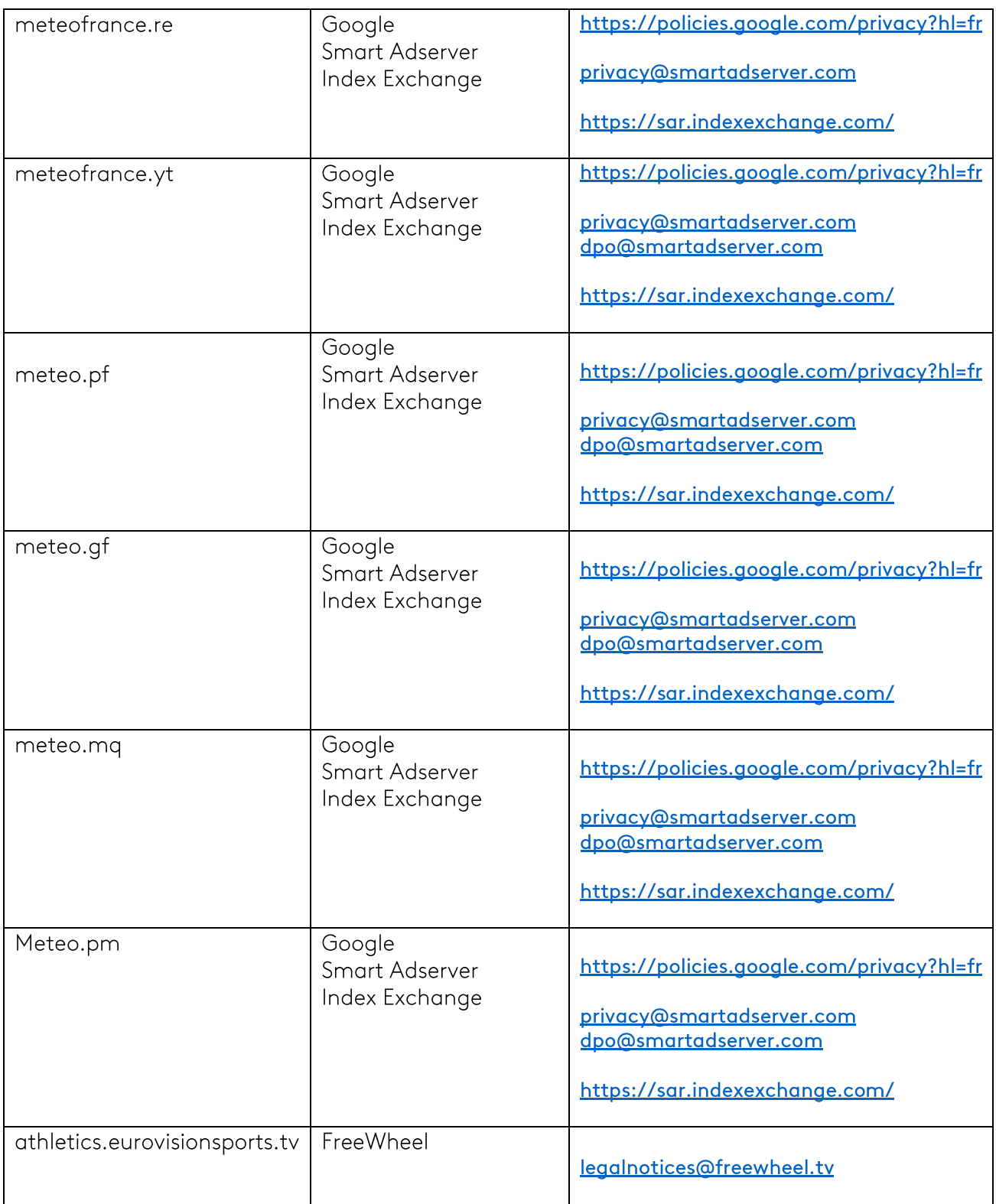

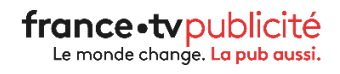

#### <span id="page-19-0"></span>13. Suivi des mises à jour de la présente Politique de confidentialité

- <span id="page-19-1"></span>Aout 2020 : Mise à jour suite au changement de DMP  $\overline{\phantom{a}}$
- <span id="page-19-2"></span>Janvier 2021 : Mise à jour pour intégrer des informations sur la télévision segmentée et  $\overline{\phantom{a}}$ l'entrée en vigueur des nouvelles règles de la CNIL sur les cookies.
- <span id="page-19-3"></span>Octobre 2022 : Mise à jour pour préciser l'absence de publicité ciblée sur différents  $\blacksquare$ segments et précision de certaines informations (en particulier sur la télévision segmentée et sur les procédures d'opposition).

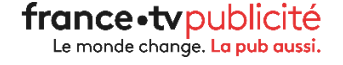